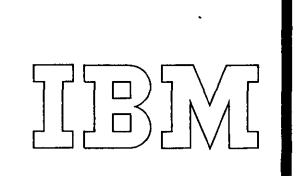

*40 Saw Mill River Road Hawthorne, New York 10532 914/WHite Plains 9-1900* 

*International Business Machines Corporation* 

April 20, *1966* 

MEMORANDUM TO: Users of IBM 1620 Drafting System. 1620-CX-04X

SUBJECT: Version 1, Modification Levell

This modification has been prepared for users of the 1620 Drafting System and contains improvements and corrections for the following parts of this program:

- 1. Circles of small radii are drawn with irregular sized dots or dashes when such a line class is specified. For a given number of increments a line drawn at 45 degrees is longer than one drawn at zero or 90 degrees, therefore, the lengths of the dashes vary at different parts of a circle.
- 2. It has been reported that the DIMCR statement is ineffective for small radii. To obtain the proper drawing the user need only change the DIMP statement so that the arrow and text are located outside of the circumference of the circle. A proper statement would be DIMP/2. 2, .1,1, O.
- 3. The statement "DRAW /MIR Y (shape)" works improperly. Please see description of program changes attached which shows the correction to this error.
- 4. Incorrect error messages print out during dimensioning in Phase 3. The message is 306 and indicated that the dimensioning is out of limits on the drawing but actually it is not.
- 5. The statement: POINT/point, TANTO, circle fails to determine the point of tangency whenever the line so formed would be nearly vertical. DIM number 0826 has been completely rewritten to prevent this error condition.
- 6. The compiler does not recognize the occurrence of dollar signs in a Macro definition. This has been, corrected.

I

This modification consists of the following: 1. Description of program changes - 3 pages

- 
- 2. 80/80 listing of object deck replacement cards 1 page
- 3. Replacement page 3 to the Application Directory 1 page
- 4. System Manual replacement pages  $577$  thru  $584 3$  pages

5. Object Deck Replacement Cards Object Deck Number 4 - 2 cards Obj ect Deck Number 21 - 1 card Obj ect Deck Number 31 - 1 card Entire Object Deck Number 16 - 20 cards (18 cards preceded by 2 control cards)

Future recipients of the program subsequent to the date of this letter will receive the various decks with the changes noted above already incorporated.

Any discrepancy between the material received and the list above, as well as any errors in card reproduction, should be directed to: Manager of DP Program Information, IBM Corporation, 40 Saw Mill River Road, Hawthorne, New York 10532.

We appreciate your cooperation in making the enclosed changes and request the continued use of the Atthorized Programming Analysis Report (APAR), submitted through your local IBM Systems Engineer, in reporting difficulties concerning this program. APAR's for this programming system should be sent to: APAR Processing, DP Application Programming Standards, 112 East Post Road, White Plains, New York 10601.

#### PROGRAM INFORMATION DEPARTMENT

in ga

tm

cc: Branch Office SE Managers (No Enclosures with Br/Office Copies) .

#### DESCRIPTION OF PROGRAM CHANGES

1- Circles of small radii are drawn with irregular sized dots or dashes

when such a line class is specified.<br>The figure to the right shows results  $\left(\bigodot\right)$  ..., which circles of .25 and .50 radii. While the results may not be  $\overrightarrow{DASHED}$ optimum, the drafting system is working as designed. This condition is explained on page 190 of the System manual. For a given number of increments a line drawn at 45 degrees is longer than one drawn at zero or 90 degrees, therefore, the lengths of the dashes vary at different parts of a circle.

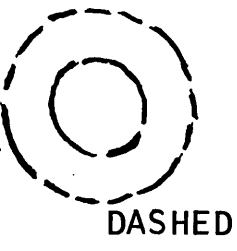

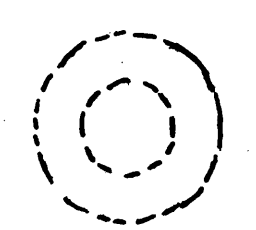

DOTTED

2- The DIMCR Statement is ineffective for small radii.

The DIMP is used to prevent the problem. described above. On page 196 of the System manual, Figure 29 shows that arrows are drawn from the extension lines to the points (AFX, AFY)and (ATX, ATY). If the length of the text is greater than the space between the extension lines, then the points fall outside of. the extension lines and the arrows are automatically reversed by the drafting system.

To obtain the proper drawing, the user need only change the DIMP statement so that the arrow and text are located outside the circumference of the circle, a proper statement would be :

 $DIMP / 2.2, .1, 1, 0$ 

Results of such a change are shown in the figure to the right of this information.

1620-CX-04X Version 1, Modification Level 1 Page 1 of 3

4R

3 - The statement: DRAW /MIR Y (shape) works improperly. In DIM number 0831 change the following statement on page 616 of the listings:

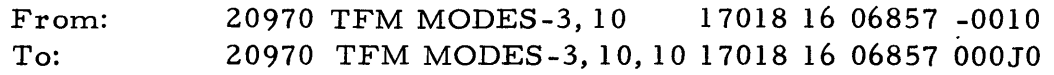

4- The drafting system produces an error mes sage that dimensioning is out of limits if the programmer rotates a drawing using the ORIGIN statement and attempts to produce a dimension line which is not in the first quadrant of the nonrotated drawing.

The error condition cannot be entirely corrected within the present version of the drafting system. Temporarily, the following restriction will be in effect: An ORIGIN/NO MORE statement must be written preceding any origin statement which follows an ORIGIN statement that has rotation.

For example, the following sequence of statements can cause the error condition:

> ORIGIN/5,6,ATANGL, -90 Other drafting statements ORIGIN/ any form

To cause proper drawing, change the statements to read: ORIGIN/5, 6 ATANGL, -90 Other drafting statements ORIGIN/NO MORE ORIGIN/ any form

In DIM number 0860 change the following statement on page 727 of the listings:

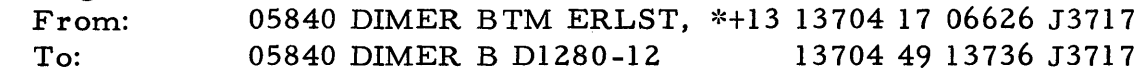

5 - The statement: POINT/point, TANTO, circle fails to determine the point of tangency whenever the line so formed would be nearly vertical.

DIM number 0826 has been completely rewritten to prevent the error condition. Please replace pages 578 through 584 of the listings with the three (3) pages that follow these program change descriptions.

Page three (3) of the Application Directory, should also be changed after the entry for deck 16. Please change the amount of cards from 30 to 18 cards in the third column on the page. (Please Note: the change deck has 20 cards - 18 object cards + two (2) control cards. This is expalined on page two  $(2)$  of the Directory in the next-to-thelast paragraph).

1620-CX-04X Version 1, Modification Level 1 Page 2 of 3

6 - The compiler does not recognize the occurrence of dollar signs in a MACRO definition.

In DIM number 0813 change the following two (2) statements on pages 499 and 500 of the listings:

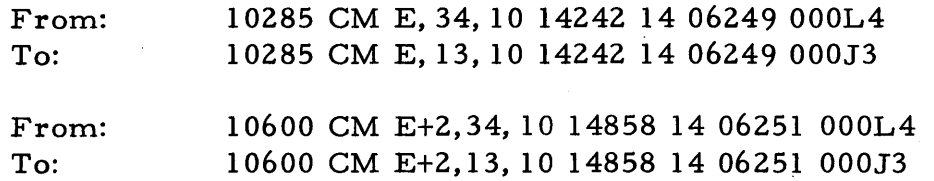

1620 -CX-04X

Version 1, Modification Level 1 Page 3 of 3

### 80/80 LISTING of OBJECT DECK REPLACEMENT 'CARDS

## OBJECT DECK NUMBER 31 See (A) Below

J 3612 KK4441369 2116,5 5 49131 0400 OOOZ J 3692 K L.44413136l1666 49137 36J 3 711 M5 7273707 5 OOO~ OBJECT DECK NUMBER 21 See (B) Below ' . J6990KK20685100001211101816981ZJ1018KK4160685100OJ0211101817017Z~7048K03160000

, the set of the set of the set of the set of the set of the set of the set of the set of the set of the set of the set of the set of the set of the set of the set of the set of the set of the set of the set of the set of

#### OBJECT DECK NUMBER 4 See (C) Below

J4197K076249000K34614182012001406249000KK4614654012001406249000J3461485801200do4

J4868K07J34614654012001706560J419412151210000526027311512126024570273111024

### OBJECT DECK NUMBER 16

. In the contract of the contract of the contract of the contract of the contract of the contract of the contract of

ZZOUP , \*OLOAD 0826 ,- 1569400196CM, J5694KJOJ6280J5110Z~5110KM831063460630521128141510R31062540629511157090000100 J5158K072506~801510R111510900001310636106264310638106346310628506361110913400 J5825K010000031065530631511024580626346158900110016013290P0162101252151093100 J5892K01062850636111099220000011026080656231166460631511099840000017026080600 J5959K07562311663506315111004606263110260806562310653106315110255806324170200 J6026KN6446062401102712063243106542063151002315J6077490234NOOOOOZJ6017K020600 J6019K0926306263ZKN5310631506~53110255806324170245806263110271206324310655300 J6143K01063151102558065403116651063153106315065531102558065513116667063154400 J6210K0716232066803216664000001116340J6244310628516689310630506346491570ROOOO J6277K0700031062540629527124901621R31063460630526151Q916219491514600000311600 J6344KL2678166671002375J6371490234N000002J6371KJ1J6687J6644ZKJ2311668916657000  $11$ J6394KK41002375J6413490234NOOOOOZJ6413KJ1J6698J6655ZKK01002315J64434902350000 12 06444K0400002J6443KJ1J669806355ZKK41002375J6473490235000000ZJ6473K07J6698J6<br>16480K04687ZKM82616687166662616685166641002375J6527490234N000000ZJ6527K03J66i<br>16530K0887J6644ZKK41002375J6557490234N00000ZJ6557KJ1J6708J6655ZK0910 J6444K040000ZJ6443KJIJ669806355ZKK41002315J64134902350OOOOOZJ6473K01J6698J600 J6480K04687ZKM82616687166662616685166641002315J6521490234NOOOOOZJ6521K03J66bo J 6 5 30 K 088 7 J 6 64 4Z KK 41 002315 J 6 5 5149023 4NO 0 0 0 0 Z J 6 551 KJ 1 J 61 0 8 J 6655 Z K 0 9100'2 315J 600 J6577KJ5581490235000000ZJ6581KJ1J610806365ZKK410Q2315J6611490t35NOOOOOROOOOOO J6611KJ1J6108J6681ZKJ2491633ROOOOOLJ6688K01ZZJ6110000Z0000000000 17 18

Discard the present object deck number  $16$ , replacing it with the deck listed above and enclosed. Perform a Disk Utility' Program to ,delete DIM number 0826. Load the new deck number  $16$  onto the disk.

- (A) Replace card number 74 of object deck number 31 with the change card shown above and enclosed. Perform a Disk Utility Program to delete DIM number 0860. Load the corrected version onto the disk.
- (B) Replace card number 20 'of object deck number 21 with the above change card. Perform a Disk Utility Program to delete DIM number 0831. Load the corrected version 0831 onto the disk.
- (c) Replace cards numbered 04 and 15 of object deck number 4. Perform a Disk Utility Program to delete DIM number 0813. Load the corrected version of 0813 onto the disk.

1620-CX-04X Version 1, Mod. Level 1 CHA CHA Page 1 of 1

..

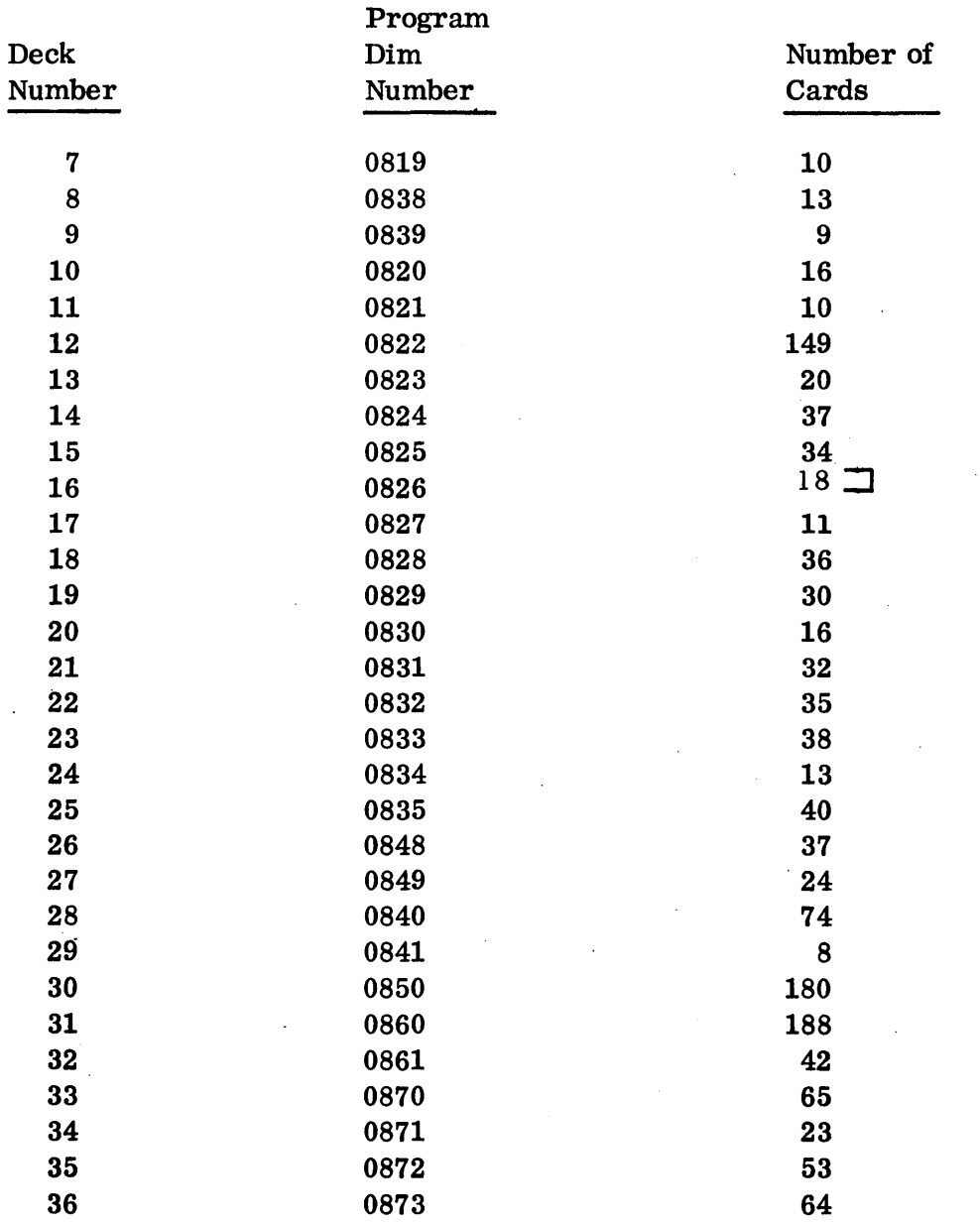

# CONTROL CARD DECKS FOR CONVERSION TO CORE IMAGE

The three control card decks listed below contain the necessary data to convert the three subprograms which use floating-point subroutines into core image format. None of the cards have sequence numbers.

Revised Version 1, Mod Level 1

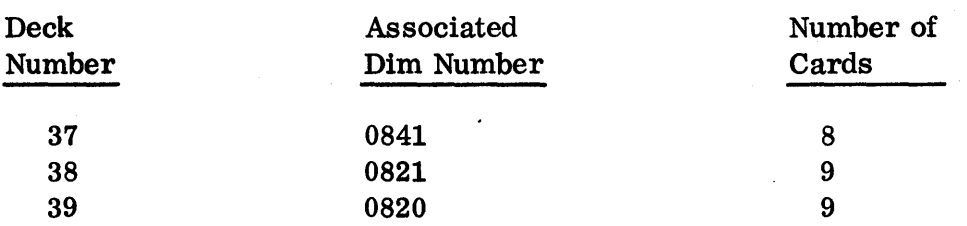

#### SAMPLE PROBLEM DECK

Deck number 40 is the sample problem deck. It contains two unnumbered control cards followed by 73 source statement cards numbered from 01 to 73 in card columns 79 and 80.

### OPTIONAL PROGRAM MATERIAL - SOURCE DECKS

The source decks have sequence numbers in card columns 1-5. Card columns 77-80 contain the four-digit dim number for the program.

4

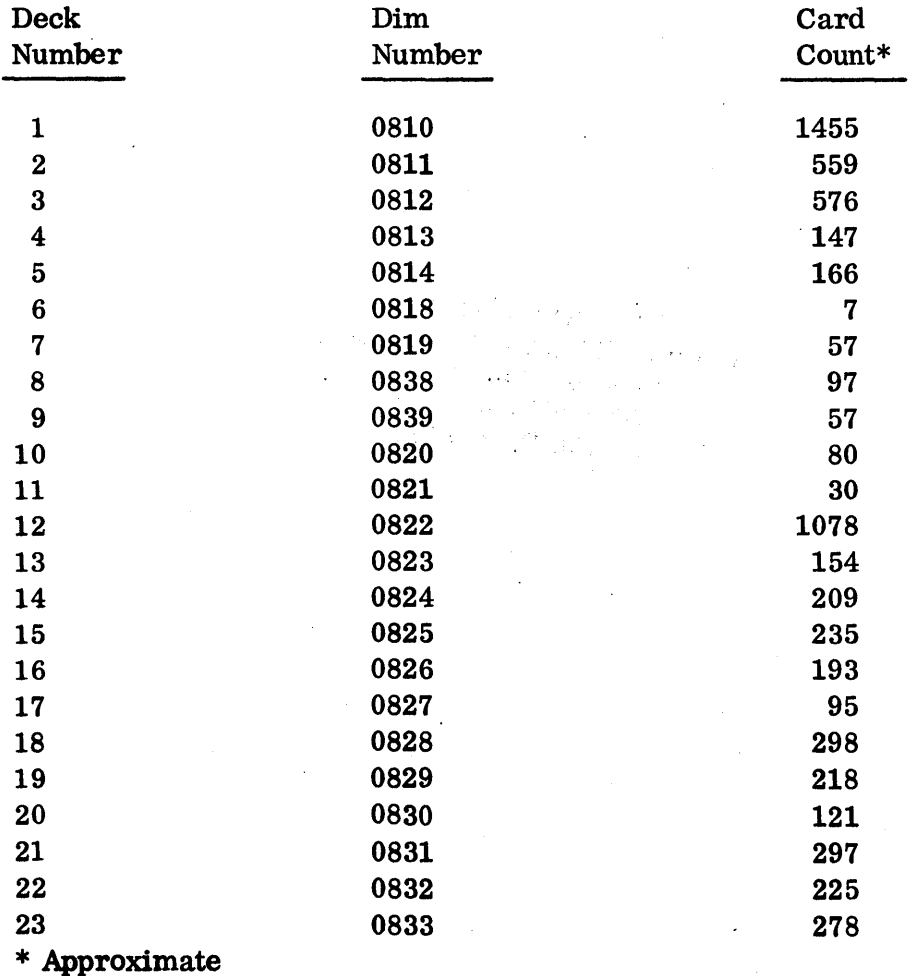

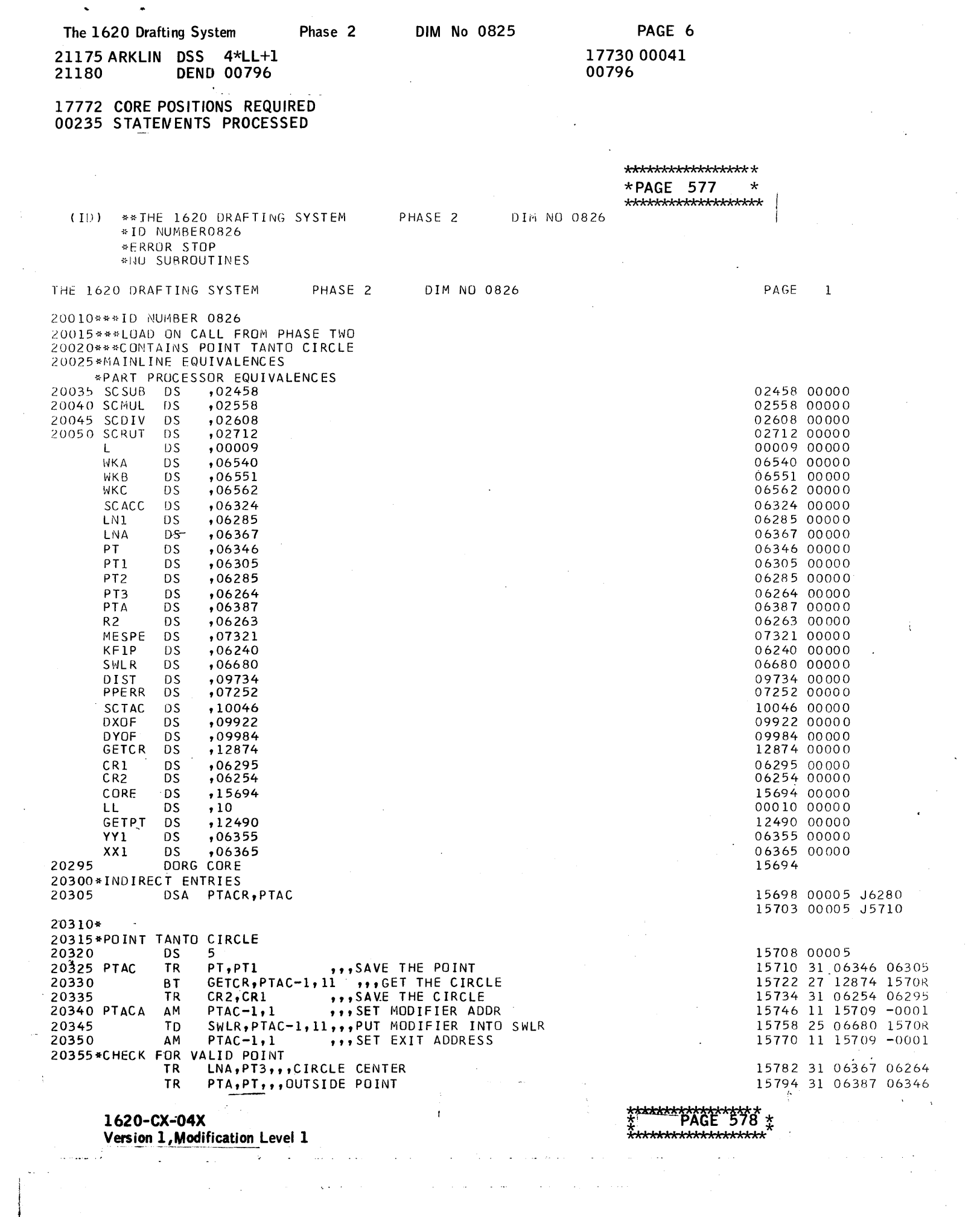

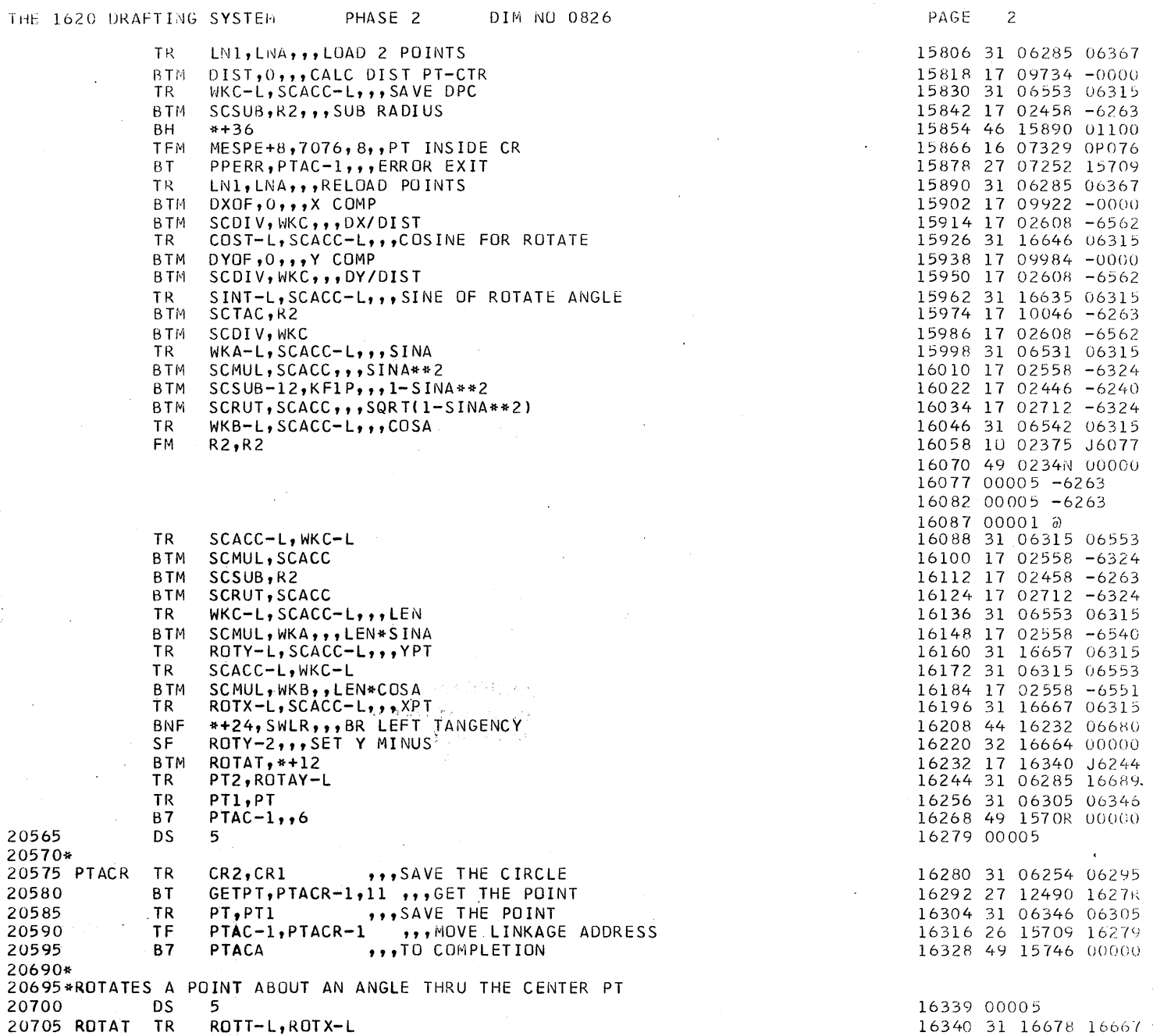

 $\sim 10^{11}$  and  $\sim 10^{11}$ 

and a straight

 $\mathcal{L}$ 

 $\mathcal{A}^{\pm}$  is

20710\*NEW Y=YT+Y\*COS+X\*SIN

\*\*\*\*\*\*\*\*\*\*\*\*\*\*\*\*\*\*\*\*\* \* **PAGES 579-581** \* \*<del>\*\*\*\*\*\*\*\*\*\*\*\*\*\*\*</del>\*

**1620-CX-04X Version1,Modification Level 1** 

 $\ddot{\phantom{a}}$ 

as and

الأنابات المتمامين

 $\ddot{\phantom{a}}$ 

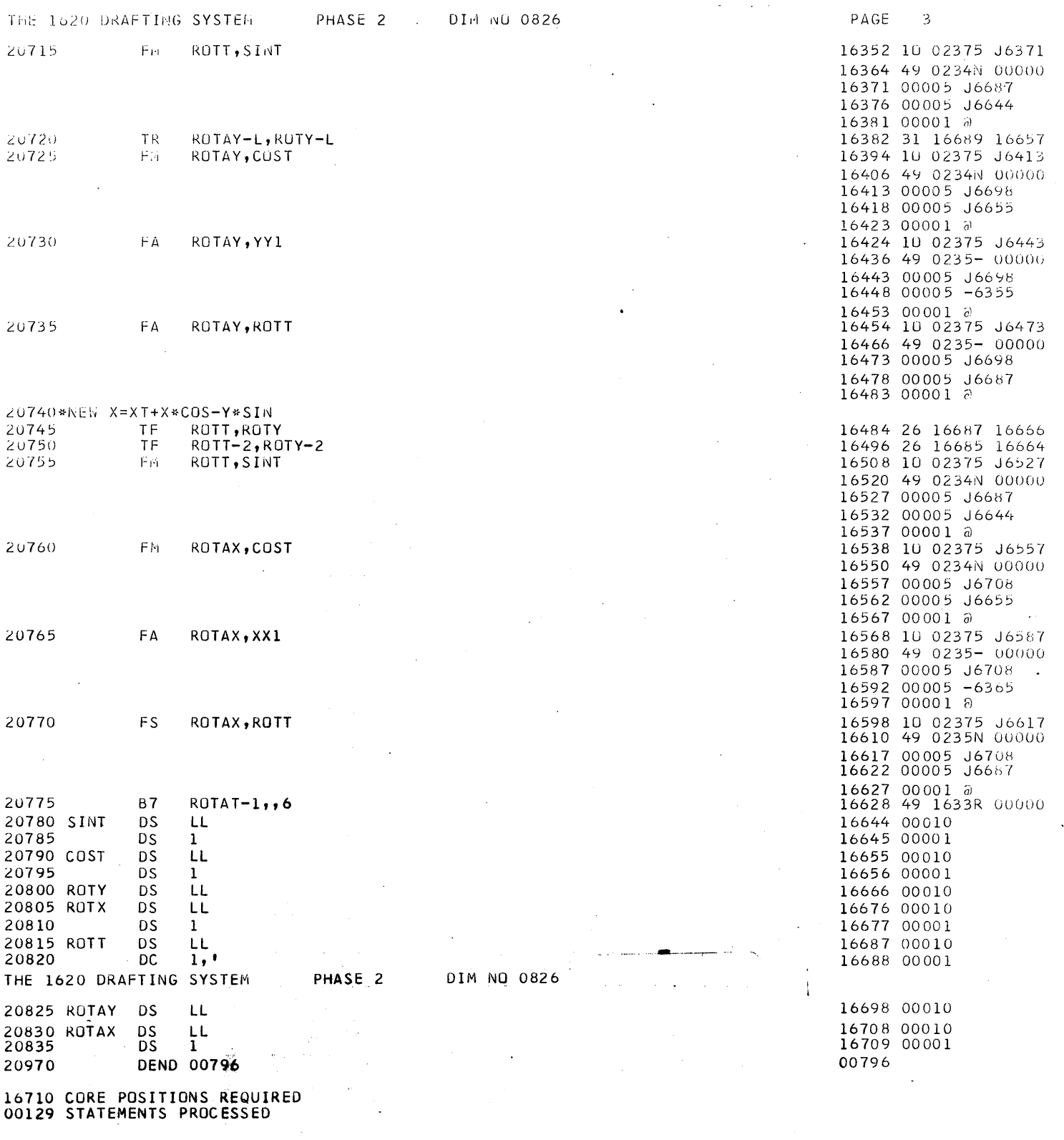

1620-CX-04X<br>Version 1, Modification Level 1  $\widetilde{t}$  $\Delta$ 

 $\sim$ 

 $\epsilon$  and  $\epsilon$ 

فالقدام والا

\*\*\*\*\*\*\*\*\*\*\*\*\*\*\*\*\*\*\*\*\*<br>\***PAGES 582-584**<br>\*\*\*\*\*\*\*\*\*\*\*\*\*\*\*\*\*\*\*\*\*

 $\sim$